## **Actions at masterkeypoints**

## **In vertices, tasks can be specified for each project.**

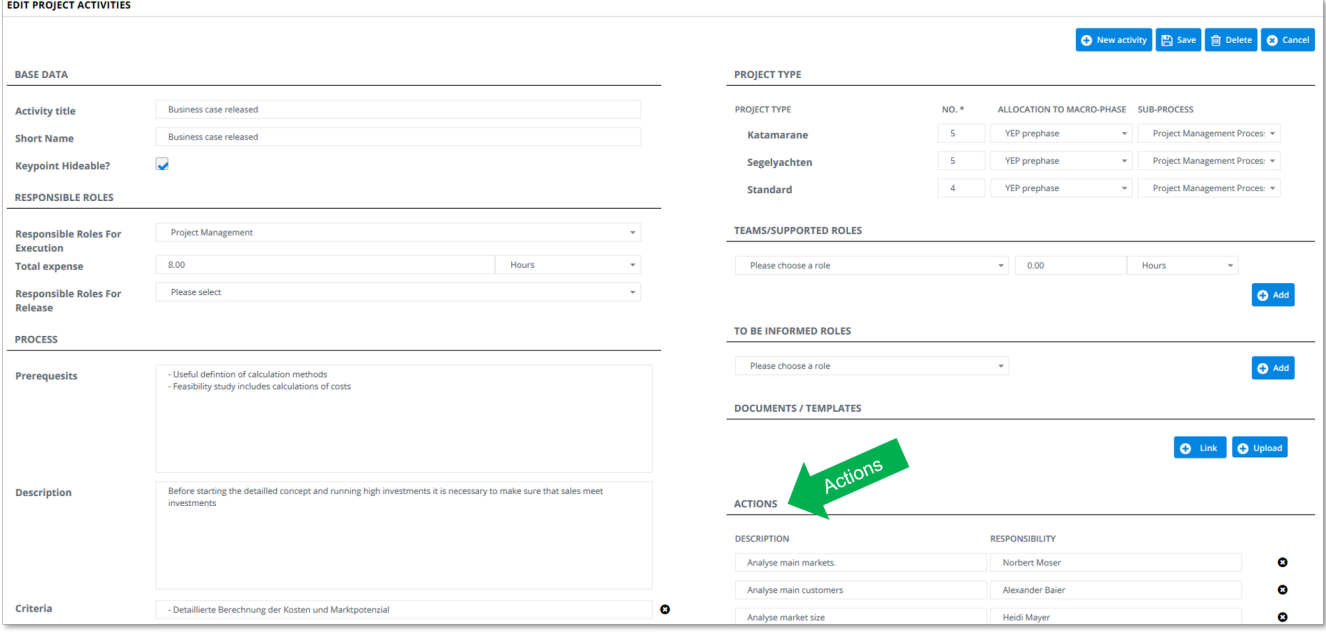